# WordML2L<sup>AT</sup>EX 1.0 Using Microsoft® Word 2003 as a front-end for  $\mathbb{M}\text{F}\text{X}\,2_\varepsilon$

Ruggero Dambra

March 5, 2005

# Disclaimer

This software is distributed without any warranty of the author and is pro-tected by the GPL, attached in the appendix [A.](#page-10-0)

Microsoft® Word 2003 is copyright protected ©1983-2003 Microsoft Corporation. All rights reserved.

### Abstract

WordML $2$ LAT<sub>E</sub>X is a meeting point of two titans in word processing: Microsoft® Word 2003 and L<sup>AT</sup>EX  $2\varepsilon$ .

WordML $2$ LAT<sub>E</sub>X is a XSL stylesheet that transforms a Microsoft® Word 2003 document in a  $\text{LATEX} 2\varepsilon$  source.

# Contents

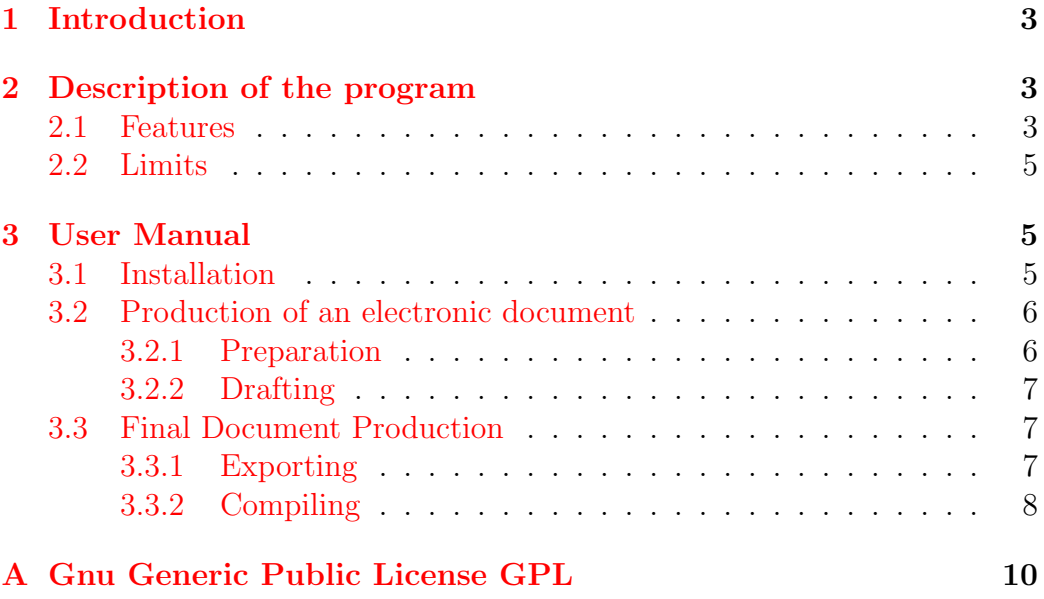

# List of Tables

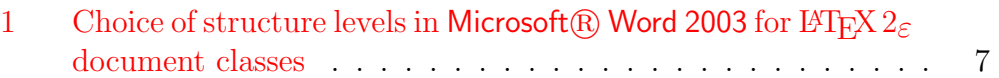

## <span id="page-3-0"></span>1 Introduction

Microsoft **R** Word  $[1]$  e LAT<sub>EX</sub>  $2\varepsilon$  2 are the best known representatives of two substantally different approaches in the production of electronic documents.

The first is the champion of the  $WYSIWYG<sup>1</sup>$  $WYSIWYG<sup>1</sup>$  $WYSIWYG<sup>1</sup>$  philosophy, that aims to show immediately to the user, during the drafting, the final layout of the document.

The second is based upon a simple but powerful markup language, that describes the layout and leaves the user to concentrate on the contents rather than the final layout of the document. A  $\text{LATEX2}_{\epsilon}$  source is a simple text document, whose drafting doesn't require any special program nor a gui, but must be compiled to obtain an automatically formatted document.

The first approach is often easier for the drafting of short documents with free layout and formatting, on the contrary the second is more suitable for big, structured, uniform, beautiful documents. In spite of the superior typographic quality of the final document and a considerable number of possibilities offered by LATEX  $2\varepsilon$ , Word is much more diffused and used because the common wordprocessor user is not keen on learning a yet simple programming language.

Microsoft<sup>(R)</sup> Word 2003 can save its documents as  $xML[3]$  $xML[3]$  and meanwhile apply them a  $XSLT[4]$  $XSLT[4]$  transformation. This fact virtually permits to export the documents in any format (on condition that the user has a right stylesheet) and opens the door to a usability of Microsoft $\circledR$  Word 2003 as a front-end for other document formats.

# <span id="page-3-1"></span>2 Description of the program

Word $ML2$ LATEX is a XSL stylesheet that could be applied to a WORDPROCES- $SINGML[5]$  $SINGML[5]$  document, the XML format of Microsoft $\circledR$  Word 2003, to transform it in a  $\angle$ FIEX  $2\varepsilon$  source. Naturally it's possible to apply the transformation also outside of Microsoft® Word 2003, using the standard methods of the xml technology.

Features and limits of the transformation are described in sections [2.1](#page-3-2) and [2.2.](#page-5-0)

### <span id="page-3-2"></span>2.1 Features

The main features of WordML2LAT<sub>EX</sub> are:

<span id="page-3-3"></span><sup>&</sup>lt;sup>1</sup>WYSIWYG is the acronym of *What You See Is What You Get.* 

- Preparation for the creation of hypertextual PDF files (using  $pdfBTRX)$ ;
- UTF-8 $[6]$  characters coding with partial (but extensible) translation of special characters in the correspondent  $\mathbb{F}\text{Tr} X2_{\varepsilon}$  commands;
- Conservation of the properties of the original document;
- Perceiving of the language;
- Conservation of the page format and borders;
- Structure recognition;
- Text alignment recognition;
- Font family<sup>[2](#page-4-0)</sup> (only for serif, sans-serif, typewriter), style and size recognition;
- Hidden text is transformed in comments.

The following objects can be recognized and translated:

- Superscript and subscript;
- Figures;
- Footnotes;
- Crosslinks;
- Tables;
- Table of contents and table of figures;
- Text color and highlighting;
- Item lists and numbered lists;
- Simple math formulas in EQ fields.

<span id="page-4-0"></span><sup>2</sup>Fonts are divided for family in serif, sans-serif, calligraphic, fantasy, symbol, typewriter.

## <span id="page-5-0"></span>2.2 Limits

It's necessary, during the drafting of the document in Word, to consider the following limits of WordML $2IFT$ <sub>EX</sub>:

- The structure of the document can not be inferred, so it must be explicitly indicated using for example the "structure visualization" in Word. It's advisable besides to use the model of document Normal.dot and its default styles.
- To preserve the images, it's necessary to use linked images, in formats compatible with  $pdfMTFX$ :
	- jpg for true color images;
	- png for line art images;
	- PDF for vectorial graphics.

The image files must be in the same relative path of the Word and LAT<sub>F</sub>X 2<sub>ε</sub> files, or these two files must be saved in the same path.

- Calligraphic, fantasy and symbolic font families are not recognized.
- Word headers and footers are not managed.
- Translation of inner objects is not possible, even Microsoft $(\mathbb{R})$  Equation Editor 3.0 equations.
- The settings of the output  $\mathbb{P}\text{Tr}X \, 2\varepsilon$  file are obtained from the only first section of the Word document, included the contingent layout in more columns, that's transformed in two columns' layout. Word sections are not managed.
- No color background for table cells.

All these limits, and many other, can be bypassed altering the output LATEX  $2\varepsilon$ source opportunely.

## <span id="page-5-1"></span>3 User Manual

## <span id="page-5-2"></span>3.1 Installation

As WordML2LAT<sub>EX</sub> is a XML file, it is intrinsically multiplatform and doesn't require anything for the installation: it's sufficient to copy the file wordml2latex.xsl in any accessible position from the application that wants to use it.

Obviously, to use it profitably it's useful to install:

- Microsoft $(\widehat{R})$  Word 2003 (not completely multiplatform), that will be used as a front-end;
- a  $\mathbb{P}\text{Tr} X 2_{\varepsilon}$  distribution for the used platform<sup>[3](#page-6-2)</sup>, to be used to compile the result of the transformation and so obtain the formatted document in PDF.

## <span id="page-6-0"></span>3.2 Production of an electronic document

#### <span id="page-6-1"></span>3.2.1 Preparation

Microsoft $\mathbb R$  Word 2003 is used for the drafting of the document. The use of this program is well known, but, to use it profitably as a front-end for WordML $2IFT$ <sub>EX</sub>, it's necessary to follow the guide lines:

- 1. Use the document model Normal.dot, that's the default; it can be useful to change the text alignement in "'justified"' and, if necessary, the default font size in 10, 11 or 12 points.
- 2. Strat the drafting from the document properties. Specifically, it's necessary to set the Category, with one and only one of the following:

article to use the article layout;

book to use the book layout, that prepares two-sided preformatted book;

letter to prepare a letter;

report to use the report layout; it's very similar to article but it has a different section numbering.

Other useful informations are the document title, author, object and keywords.

- 3. It's possible to define page margins of the entire document.
- 4. You dont't have to worry about the layout and formatting, so you'd better avoid the "'Layout view"', that could be misleading. The best views are "'Normal"' or "'Structure"'.
- 5. If You are writing a structured document, use the "'Structure view"' and use structure levels as explained in table [1.](#page-7-3)

<span id="page-6-2"></span><sup>&</sup>lt;sup>3</sup>MikT<sub>E</sub>X[\[7\]](#page-9-6) is a Windows distribution of L<sup>4</sup>T<sub>E</sub>X 2<sub> $\varepsilon$ </sub>.

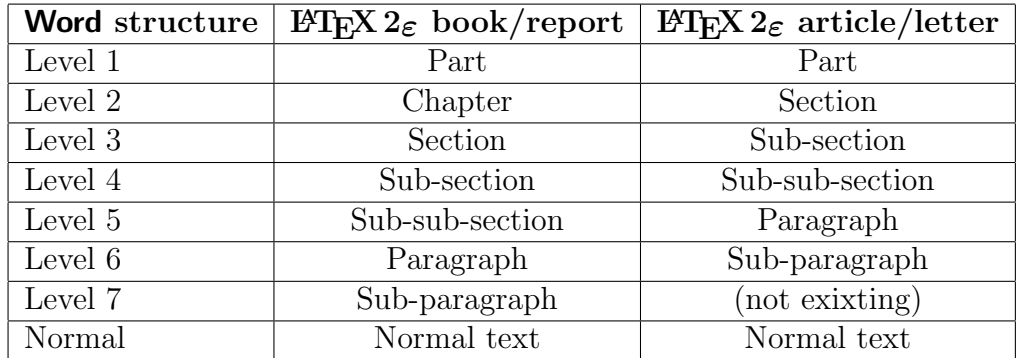

<span id="page-7-3"></span>Table 1: Choice of structure levels in Microsoft® Word 2003 for L<sup>AT</sup>EX  $2\varepsilon$ document classes

#### <span id="page-7-0"></span>3.2.2 Drafting

The rules for this phase are:

- It's possible to insert a table of contents and a table of figures, avoi- $\text{diag}$  to insert their titles: Microsoft $\mathbb{R}$  Word 2003 doesn't insert them automatically, but  $\text{LATEX} 2_{\epsilon}$  does;
- Avoid numbering sections, lists and object; this will be done automatically by  $\text{LFTF}X2_{\varepsilon}$ .

### <span id="page-7-1"></span>3.3 Final Document Production

#### <span id="page-7-2"></span>3.3.1 Exporting

This is the procedure to export a XML with a transformation in Microsoft $(\mathbb{R})$ Word 2003.

- 1. Choose, in File menu, Save as. . . or Save as Web page. . . ;
- 2. In the window Save as, write the file name; if the document contains linked images, save the file in the same path of the original document;
- 3. Choose the file type: XML Document(\*.xml);
- 4. Check the box Apply transformation; the Transform. . . button will be enabled;
- 5. Pubh the Transform. . . button and, in the window that opens, select wordml2latex.xsl in the installation path;
- 6. Once returned to the window Save as, press Save.

#### <span id="page-8-0"></span>3.3.2 Compiling

The LATEX  $2\varepsilon$  source so exported can be transferred, paying attention to transfer all the eventually linked images (in the same relative paths).

The compilation can be done in whichever system with a correctly installed and configured version of  $\angle MFX2_{\epsilon}$ .

With most distributions it's sufficient to launch in a console the comman latex or pdflatex followed by the name of the source file. In the first case the result will be a DVI ( $DeVice$  Independent) file that can be transformed in a POSTSCRIPT and then in a PDF file using the ad hoc filters installed with LAT<sub>E</sub>X 2<sub>ε</sub>; in the second case a PDF file will be output.

# References

- <span id="page-9-0"></span>[1] Overview of Microsoft® Word 2003: [http://www.microsoft.com/](http://www.microsoft.com/italy/office/word/prodinfo/overview.mspx) [italy/office/word/prodinfo/overview.mspx](http://www.microsoft.com/italy/office/word/prodinfo/overview.mspx)
- <span id="page-9-1"></span>[2] LAT<sub>E</sub>X  $2_{\varepsilon}$  homepage: <http://www.latex-project.org/>
- <span id="page-9-2"></span>[3] xml specification: <http://www.w3.org/XML/>
- <span id="page-9-3"></span>[4] XSLT specification: <http://www.w3.org/TR/xslt>
- <span id="page-9-4"></span>[5] WordprocessingML specification: [http://rep.oio.dk/](http://rep.oio.dk/Microsoft.com/officeschemas/welcome.htm) [Microsoft.com/officeschemas/welcome.htm](http://rep.oio.dk/Microsoft.com/officeschemas/welcome.htm)
- <span id="page-9-5"></span>[6] Universal Transformation Format specification: [http://www.utf-8.](http://www.utf-8.com/) [com/](http://www.utf-8.com/)
- <span id="page-9-6"></span>[7] MikTEX homepage: <http://www.miktex.org/>

## <span id="page-10-0"></span>A Gnu Generic Public License GPL

WordML2LATEX is protected by GPL (GNU General Public License) and the user has the right to copy, distribute and/or modify it<sup>[4](#page-10-1)</sup>.

The text of the license is the following.

GNU GENERAL PUBLIC LICENSE Version 2, June 1991

Copyright (C) 1989, 1991 Free Software Foundation, Inc. 59 Temple Place, Suite 330, Boston, MA 02111-1307 USA Everyone is permitted to copy and distribute verbatim copies of this license document, but changing it is not allowed.

Preamble

The licenses for most software are designed to take away your freedom to share and change it. By contrast, the GNU General Public License is intended to guarantee your freedom to share and change free software--to make sure the software is free for all its users. This General Public License applies to most of the Free Software Foundation's software and to any other program whose authors commit to using it. (Some other Free Software Foundation software is covered by the GNU Library General Public License instead.) You can apply it to your programs, too.

When we speak of free software, we are referring to freedom, not price. Our General Public Licenses are designed to make sure that you have the freedom to distribute copies of free software (and charge for this service if you wish), that you receive source code or can get it if you want it, that you can change the software or use pieces of it in new free programs; and that you know you can do these things.

To protect your rights, we need to make restrictions that forbid anyone to deny you these rights or to ask you to surrender the rights. These restrictions translate to certain responsibilities for you if you distribute copies of the software, or if you modify it.

For example, if you distribute copies of such a program, whether gratis or for a fee, you must give the recipients all the rights that you have. You must make sure that they, too, receive or can get the source code. And you must show them these terms so they know their rights.

We protect your rights with two steps: (1) copyright the software, and (2) offer you this license which gives you legal permission to copy, distribute and/or modify the software.

<span id="page-10-1"></span><sup>&</sup>lt;sup>4</sup>If You modify it, please send a mail to the maintainer, [Ruggero Dambra](mailto:ruggdam@fastwebnet.it)

Also, for each author's protection and ours, we want to make certain that everyone understands that there is no warranty for this free software. If the software is modified by someone else and passed on, we want its recipients to know that what they have is not the original, so that any problems introduced by others will not reflect on the original authors' reputations.

Finally, any free program is threatened constantly by software patents. We wish to avoid the danger that redistributors of a free program will individually obtain patent licenses, in effect making the program proprietary. To prevent this, we have made it clear that any patent must be licensed for everyone's free use or not licensed at all.

The precise terms and conditions for copying, distribution and modification follow.

GNU GENERAL PUBLIC LICENSE TERMS AND CONDITIONS FOR COPYING, DISTRIBUTION AND MODIFICATION

0. This License applies to any program or other work which contains a notice placed by the copyright holder saying it may be distributed under the terms of this General Public License. The "Program", below, refers to any such program or work, and a "work based on the Program" means either the Program or any derivative work under copyright law: that is to say, a work containing the Program or a portion of it, either verbatim or with modifications and/or translated into another language. (Hereinafter, translation is included without limitation in the term "modification".) Each licensee is addressed as "you".

Activities other than copying, distribution and modification are not covered by this License; they are outside its scope. The act of running the Program is not restricted, and the output from the Program is covered only if its contents constitute a work based on the Program (independent of having been made by running the Program). Whether that is true depends on what the Program does.

1. You may copy and distribute verbatim copies of the Program's source code as you receive it, in any medium, provided that you conspicuously and appropriately publish on each copy an appropriate copyright notice and disclaimer of warranty; keep intact all the notices that refer to this License and to the absence of any warranty; and give any other recipients of the Program a copy of this License along with the Program.

You may charge a fee for the physical act of transferring a copy, and you may at your option offer warranty protection in exchange for a fee.

2. You may modify your copy or copies of the Program or any portion

of it, thus forming a work based on the Program, and copy and distribute such modifications or work under the terms of Section 1 above, provided that you also meet all of these conditions:

a) You must cause the modified files to carry prominent notices stating that you changed the files and the date of any change.

b) You must cause any work that you distribute or publish, that in whole or in part contains or is derived from the Program or any part thereof, to be licensed as a whole at no charge to all third parties under the terms of this License.

c) If the modified program normally reads commands interactively when run, you must cause it, when started running for such interactive use in the most ordinary way, to print or display an announcement including an appropriate copyright notice and a notice that there is no warranty (or else, saying that you provide a warranty) and that users may redistribute the program under these conditions, and telling the user how to view a copy of this License. (Exception: if the Program itself is interactive but does not normally print such an announcement, your work based on the Program is not required to print an announcement.)

These requirements apply to the modified work as a whole. If identifiable sections of that work are not derived from the Program, and can be reasonably considered independent and separate works in themselves, then this License, and its terms, do not apply to those sections when you distribute them as separate works. But when you distribute the same sections as part of a whole which is a work based on the Program, the distribution of the whole must be on the terms of this License, whose permissions for other licensees extend to the entire whole, and thus to each and every part regardless of who wrote it.

Thus, it is not the intent of this section to claim rights or contest your rights to work written entirely by you; rather, the intent is to exercise the right to control the distribution of derivative or collective works based on the Program.

In addition, mere aggregation of another work not based on the Program with the Program (or with a work based on the Program) on a volume of a storage or distribution medium does not bring the other work under the scope of this License.

3. You may copy and distribute the Program (or a work based on it, under Section 2) in object code or executable form under the terms of Sections 1 and 2 above provided that you also do one of the following:

a) Accompany it with the complete corresponding machine-readable source code, which must be distributed under the terms of Sections 1 and 2 above on a medium customarily used for software interchange; or,

b) Accompany it with a written offer, valid for at least three years, to give any third party, for a charge no more than your cost of physically performing source distribution, a complete machine-readable copy of the corresponding source code, to be distributed under the terms of Sections 1 and 2 above on a medium customarily used for software interchange; or,

c) Accompany it with the information you received as to the offer to distribute corresponding source code. (This alternative is allowed only for noncommercial distribution and only if you received the program in object code or executable form with such an offer, in accord with Subsection b above.)

The source code for a work means the preferred form of the work for making modifications to it. For an executable work, complete source code means all the source code for all modules it contains, plus any associated interface definition files, plus the scripts used to control compilation and installation of the executable. However, as a special exception, the source code distributed need not include anything that is normally distributed (in either source or binary form) with the major components (compiler, kernel, and so on) of the operating system on which the executable runs, unless that component itself accompanies the executable.

If distribution of executable or object code is made by offering access to copy from a designated place, then offering equivalent access to copy the source code from the same place counts as distribution of the source code, even though third parties are not compelled to copy the source along with the object code.

4. You may not copy, modify, sublicense, or distribute the Program except as expressly provided under this License. Any attempt otherwise to copy, modify, sublicense or distribute the Program is void, and will automatically terminate your rights under this License. However, parties who have received copies, or rights, from you under this License will not have their licenses terminated so long as such parties remain in full compliance.

5. You are not required to accept this License, since you have not signed it. However, nothing else grants you permission to modify or distribute the Program or its derivative works. These actions are prohibited by law if you do not accept this License. Therefore, by modifying or distributing the Program (or any work based on the Program), you indicate your acceptance of this License to do so, and all its terms and conditions for copying, distributing or modifying the Program or works based on it.

6. Each time you redistribute the Program (or any work based on the Program), the recipient automatically receives a license from the original licensor to copy, distribute or modify the Program subject to these terms and conditions. You may not impose any further restrictions on the recipients' exercise of the rights granted herein. You are not responsible for enforcing compliance by third parties to this License.

7. If, as a consequence of a court judgment or allegation of patent infringement or for any other reason (not limited to patent issues), conditions are imposed on you (whether by court order, agreement or otherwise) that contradict the conditions of this License, they do not excuse you from the conditions of this License. If you cannot distribute so as to satisfy simultaneously your obligations under this License and any other pertinent obligations, then as a consequence you may not distribute the Program at all. For example, if a patent license would not permit royalty-free redistribution of the Program by all those who receive copies directly or indirectly through you, then the only way you could satisfy both it and this License would be to refrain entirely from distribution of the Program.

If any portion of this section is held invalid or unenforceable under any particular circumstance, the balance of the section is intended to apply and the section as a whole is intended to apply in other circumstances.

It is not the purpose of this section to induce you to infringe any patents or other property right claims or to contest validity of any such claims; this section has the sole purpose of protecting the integrity of the free software distribution system, which is implemented by public license practices. Many people have made generous contributions to the wide range of software distributed through that system in reliance on consistent application of that system; it is up to the author/donor to decide if he or she is willing to distribute software through any other system and a licensee cannot impose that choice.

This section is intended to make thoroughly clear what is believed to be a consequence of the rest of this License.

8. If the distribution and/or use of the Program is restricted in certain countries either by patents or by copyrighted interfaces, the original copyright holder who places the Program under this License may add an explicit geographical distribution limitation excluding those countries, so that distribution is permitted only in or among countries not thus excluded. In such case, this License incorporates the limitation as if written in the body of this License.

9. The Free Software Foundation may publish revised and/or new versions

of the General Public License from time to time. Such new versions will be similar in spirit to the present version, but may differ in detail to address new problems or concerns.

Each version is given a distinguishing version number. If the Program specifies a version number of this License which applies to it and "any later version", you have the option of following the terms and conditions either of that version or of any later version published by the Free Software Foundation. If the Program does not specify a version number of this License, you may choose any version ever published by the Free Software Foundation.

10. If you wish to incorporate parts of the Program into other free programs whose distribution conditions are different, write to the author to ask for permission. For software which is copyrighted by the Free Software Foundation, write to the Free Software Foundation; we sometimes make exceptions for this. Our decision will be guided by the two goals of preserving the free status of all derivatives of our free software and of promoting the sharing and reuse of software generally.

#### NO WARRANTY

11. BECAUSE THE PROGRAM IS LICENSED FREE OF CHARGE, THERE IS NO WARRANTY FOR THE PROGRAM, TO THE EXTENT PERMITTED BY APPLICABLE LAW. EXCEPT WHEN OTHERWISE STATED IN WRITING THE COPYRIGHT HOLDERS AND/OR OTHER PARTIES PROVIDE THE PROGRAM "AS IS" WITHOUT WARRANTY OF ANY KIND, EITHER EXPRESSED OR IMPLIED, INCLUDING, BUT NOT LIMITED TO, THE IMPLIED WARRANTIES OF MERCHANTABILITY AND FITNESS FOR A PARTICULAR PURPOSE. THE ENTIRE RISK AS TO THE QUALITY AND PERFORMANCE OF THE PROGRAM IS WITH YOU. SHOULD THE PROGRAM PROVE DEFECTIVE, YOU ASSUME THE COST OF ALL NECESSARY SERVICING, REPAIR OR CORRECTION.

12. IN NO EVENT UNLESS REQUIRED BY APPLICABLE LAW OR AGREED TO IN WRITING WILL ANY COPYRIGHT HOLDER, OR ANY OTHER PARTY WHO MAY MODIFY AND/OR REDISTRIBUTE THE PROGRAM AS PERMITTED ABOVE, BE LIABLE TO YOU FOR DAMAGES, INCLUDING ANY GENERAL, SPECIAL, INCIDENTAL OR CONSEQUENTIAL DAMAGES ARISING OUT OF THE USE OR INABILITY TO USE THE PROGRAM (INCLUDING BUT NOT LIMITED TO LOSS OF DATA OR DATA BEING RENDERED INACCURATE OR LOSSES SUSTAINED BY YOU OR THIRD PARTIES OR A FAILURE OF THE PROGRAM TO OPERATE WITH ANY OTHER PROGRAMS), EVEN IF SUCH HOLDER OR OTHER PARTY HAS BEEN ADVISED OF THE POSSIBILITY OF SUCH DAMAGES.

#### END OF TERMS AND CONDITIONS

How to Apply These Terms to Your New Programs

If you develop a new program, and you want it to be of the greatest possible use to the public, the best way to achieve this is to make it free software which everyone can redistribute and change under these terms.

To do so, attach the following notices to the program. It is safest to attach them to the start of each source file to most effectively convey the exclusion of warranty; and each file should have at least the "copyright" line and a pointer to where the full notice is found.

<one line to give the program's name and a brief idea of what it does.> Copyright (C) <year> <name of author>

This program is free software; you can redistribute it and/or modify it under the terms of the GNU General Public License as published by the Free Software Foundation; either version 2 of the License, or (at your option) any later version.

This program is distributed in the hope that it will be useful, but WITHOUT ANY WARRANTY; without even the implied warranty of MERCHANTABILITY or FITNESS FOR A PARTICULAR PURPOSE. See the GNU General Public License for more details.

You should have received a copy of the GNU General Public License along with this program; if not, write to the Free Software Foundation, Inc., 59 Temple Place, Suite 330, Boston, MA 02111-1307 USA

Also add information on how to contact you by electronic and paper mail.

If the program is interactive, make it output a short notice like this when it starts in an interactive mode:

Gnomovision version 69, Copyright (C) year name of author Gnomovision comes with ABSOLUTELY NO WARRANTY; for details type 'show w'. This is free software, and you are welcome to redistribute it under certain conditions; type 'show c' for details.

The hypothetical commands 'show w' and 'show c' should show the appropriate parts of the General Public License. Of course, the commands you use may be called something other than 'show w' and 'show c'; they could even be mouse-clicks or menu items--whatever suits your program.

You should also get your employer (if you work as a programmer) or your school, if any, to sign a "copyright disclaimer" for the program, if necessary. Here is a sample; alter the names:

Yoyodyne, Inc., hereby disclaims all copyright interest in the program 'Gnomovision' (which makes passes at compilers) written by James Hacker.

<signature of Ty Coon>, 1 April 1989 Ty Coon, President of Vice

This General Public License does not permit incorporating your program into proprietary programs. If your program is a subroutine library, you may consider it more useful to permit linking proprietary applications with the library. If this is what you want to do, use the GNU Library General Public License instead of this License.